# CSE 333 – SECTION 6

References, const and classes

# HW3

- Due tonight by 11:59 pm.
- Revisit hw2 and ex04
- Questions?

### This or that?

Consider the following code:

#### **Pointers:**

# int i; int \*pi = &i;

In both cases,

#### References:

```
int i;
int &ri = i;
```

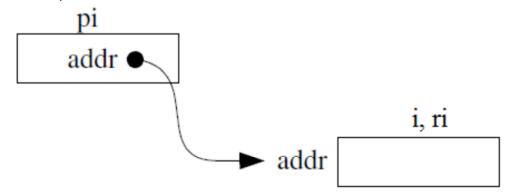

The difference lies in how they are used in expressions:

$$*pi = 4;$$

$$ri = 4;$$

# References Example

```
// Part 1
int i = 0, j = 4;
int *pi = &i;
// Part 2
int &ri = i;
// Part 3
*pi = 3;
// Part 4
ri = j;
```

### Pointers and References

- Once a reference is created, it cannot be later made to reference another object.
  - Compare to pointers, which are often reassigned.
- References cannot be null, whereas pointers can.
- References can never be uninitialized. It is also impossible to reinitialize a reference.
- Demo: experiments.cc

# C++ const declaration

 As a declaration specifier, const is a type specifier that makes objects unmodifiable.

```
const int m = 255;
```

Reference to constant integer:

```
int n = 100;
const int &ri = n; // ri becomes read only
```

• Demo: const.cc

# When to use?

- Function parameter types and return types and functions that declare overloaded operators.
- **Pointers**: may point to many different objects during its lifetime. Pointer arithmetic (++ or --) enables moving from one address to another. (Arrays, for e.g.)
- References: can refer to only one object during its lifetime.
- Style Guide Tip:
  - use const reference parameters to pass input
  - use pointers to pass output parameters
  - input parameters first, then output parameters last

# C++ Classes

```
#ifndef POINT H
#define POINT H
class Point {
public:
 Point(const int x, const int y);
  int get x() const { return x ; }
  int get y() const { return y ; }
 double distance(const Point &p) const;
 void setLocation(const int x, const int y);
private:
 int x ;
 int y ;
};
#endif
```

### Section Exercise

- Define a class Rectangle whose instance variables are a pair of Point objects (upper left, lower right).
- Include at least one constructor. Make sure you get const right in the right places.
- Methods:
  - getul(), getlr() returns upper and lower points.
  - cornerPoints() to obtain the corner points.
  - area() returns the Rectangle's area.
  - contains(Point &p) returns true or false depending on whether point p is inside the rectangle.
- The C++ Primer text and cplusplus.com contain good reference material.